Cracking Adobe Photoshop is complicated, but not impossible. First, you'll need to locate a program called a keygen. This is a program that will generate a valid serial number for you, so that you can activate the full version of the software without having to pay for it. After the keygen is downloaded, run it and generate a valid serial number. Then, launch Adobe Photoshop and enter the serial number. You should now have a fully functional version of the software. Installing Adobe Photoshop is relatively easy. First, you need to download a crack for the version of Photoshop that you want to install. After you have downloaded the crack, you need to open the file and follow the on-screen instructions. This will install the Adobe Photoshop software on your computer.

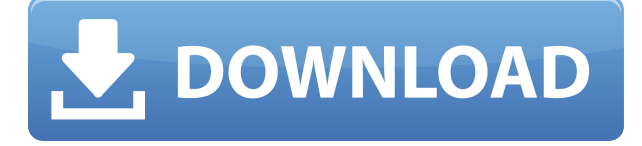

Artists are always creating original works of art that they don't think anyone could ever recreate. Even if the outcome is unsuccessful, there's just something about the process where you come out smiling. Artists, musicians, and other creative types often rely on software to assist them in their work. They may use Adobe's Creative Cloud suite of products, like Photoshop, Illustrator, and Lightroom, or they may rely on individual applications. Just like any piece of software, however, it can be beneficial to have it reviewed. … Presimply is an online tool designed to ease this process and reveal potential flaws. It's not a final product review, though, and may be used as a benchmark for a final review with Adobe or your peers. Presimply is aimed to spot potential problems in a template like a web page or infographic before it's published or finalized. You can use Presimply for many different purposes, like identifying the best slide design, checking whether images are lean enough, and whether icons, typography, colors, and transitions are all working. The kind of high-quality analytics that are possible with Presimply are ones that print and advertising professionals require, and also ones that bloggers and other content creators and marketers need. These are the kinds of reviews that can yield further improvements in your final crafted design—before it's out in the wild. Though Presimply is still in its early stages, its possibilities are huge, especially as Amazon and Google are making big inroads into publishing, with the former inking a deal to publish the books of some popular authors, and the latter acquiring Feedbooks, a popular news aggregator that provides a host of free and paid content.

## **Adobe Photoshop Serial Number Full Torrent 64 Bits {{ finaL version }} 2023**

Utilizing this software is simple. You can create artwork quickly by drawing, painting, or creating

mockups or doodles. Photoshop is a great way to brighten up a dull picture or poster, change your art, and build on your skills. You can choose the different layers that you'd like to add to your graphics. As you choose different layers, you can organize them into the order you like and break them down into different categories. For instance, you can create layers of text, shapes, images and backgrounds, etc. Simply put, Photoshop is a photo editing tool and Photoshop CS6 is the same basic program that is included in the standard version. In version CS6, Photoshop is significantly enhanced but the changes are more targeted at making edits more effective and making the program more usable for the typical desktop user. Version CS6 is the first version of Photoshop to ship with a completely redesigned user interface. The updated interface is shown below, along with some of the features that are added to the program. You will notice a few changes that make it more of a video editing tool than a photo editing tool, such as full video editing tools, the ability to use filters in the timeline, etc. Photoshop CS6 can be installed in two ways. If you already own Photoshop CS5 or a previous version, then simply download and install Photoshop CS6. To learn more about installing Photoshop CS6, check out the Adobe Support article . If you are still running Photoshop CS5 or a previous version, then you need to purchase the Adobe Photoshop Creative Cloud (CC) photography subscription. Once you purchase the subscription you can download Photoshop CS6 and update to the latest version whenever that comes out. Photoshop CC 2015 features standard Photoshop, components, and Adobe XD, as well as services that make it easy to collaborate with others (like the sync app), purchase fonts and stock images (Goodstuff) and access Photoshop mobile apps. Through Creative Cloud, you can create and publish high-quality image, video and web content for a desktop or mobile device, upload your assets to the web, and preserve your original content for future reference and reuse. e3d0a04c9c

## **Adobe Photoshop Activation 2022**

Drop the digital camera right away, and start editing your images with the help of Adobe Photoshop. You can adjust the settings, like exposure, brightness, contrast, and white balance. To make your photographs more gorgeous, you can also use Photoshop's branding and creative tools such as filters, plus a variety of other applications to make it better. You can instantly blur a picture, or enhance the colors, lighting, and color depth. Photoshop has over 200 tools which help you and ease your job. You can quickly correct any picture while you edit and design. Adding more shine to your photos, it allows you to use the brands and logos as brushes from Photoshop's brush library. Other highlights include making your photos better after changing their perspective using tilt shift capabilities. If you love to change objects' y, then you can also do it. The new features within Photoshop are backed by revolutionary technology from deep within Adobe, to both enhance your creative process and add so much more power. You can be confident knowing that your editing tools are backed up in some way, shape, or form. Quick and Easy Photo Editing: Use Photoshop's new and improved editing tools consisting of the Pixelmator-inspired Paint, Crop and Clone Stamp, Photo Merge, and Levels tools to quickly and easily edit an image. Simplified Image Library: Using Adobe's new powerful library, you can efficiently import, organize, and manage your image files, to easily find the file you need and work with it. Import, organize, and organize your images any way you like!

photoshop car shapes free download photoshop curve shapes free download photoshop camera shapes free download photoshop wedding shapes free download photoshop human custom shapes free download photoshop face retouching actions free download photoshop skin retouching actions free download photoshop reader free download acrobat reader photoshop free download adobe photoshop pdf reader free download

You'll Photoshop Elements makes it easy to crop, rotate, change colors, and add special effects. With powerful tools for making selections, you'll gain access to some of the program's most powerful tools, and the program offers a wide variety of visual effects for you to choose from. And the new Transform Selection tool lets you remove unwanted objects, create custom selections, and manipulate them all from within each layer, even with transparent layers. Your work can be edited with professional-quality selection and smoothing tools in the Layers panel, masks, and a new Quick Fix tool that makes it easy to fix your mistakes. While Elements still lacks the collaborative features found in other versions, it adds features that make it easier than ever to share and showcase your work. Wondering which online photo editing tool you should use for your images? Here is a list of some of the best online photo editing tools available. The list contains easy to use tools that allow you to edit, crop, and share your photos in a matter of minutes.

*Adobe Photoshop Express* - Adobeâ **f**s free photo upload, editing, and sharing app for Android and iOS phones and tablets allows you to make some of the edits you can make with Adobe Photoshop. Photoshop Express walks you through an easy-to-use editing process for your photos and captures the best ones of your images. Itâ $\Box$  a great alternative to Adobeâ $\Box$  s desktop photo editors.

Flash is a dynamic, multimedia programming language. It allows designers to add action, animation, and interactivity to their web pages. Flash is often used in video games and corporate presentations. CSS/XML is a language for describing how a web page should look. Three hundred million people worldwide use the web for information, communication, and entertainment on a daily basis. The web provides users with the ability to place their own content before the general population. Digital cameras offer a wide range of options to satisfy users' various desires, including light and dark exposures, different formats of images like RAW and JPEG, and many more. When you open your RAW file inside Adobe Photoshop, you can modify some basic types of adjustments, like adding black and white, converting color, cropping areas of the original picture, and adjusting color tones, vibrance and saturation. These are the basic steps to do some changes on your picture in the Photoshop environment and the final goal is to get the desired image results. Newsletters for new album announcements, Santa letters, recommendations for the best party venues, editor picks, and exclusive offers from shape sets, premium merchandise, and more.

*Incentives presented to sponsors provide inexpensive advertising opportunities* Never mind the fact that anything your clients want to do to their photographs and images can be done on the software. This apparently won't solve your missing market share or the fact that you have a hard time getting nonphotographic people on board. But it does give you a start with paying clients.

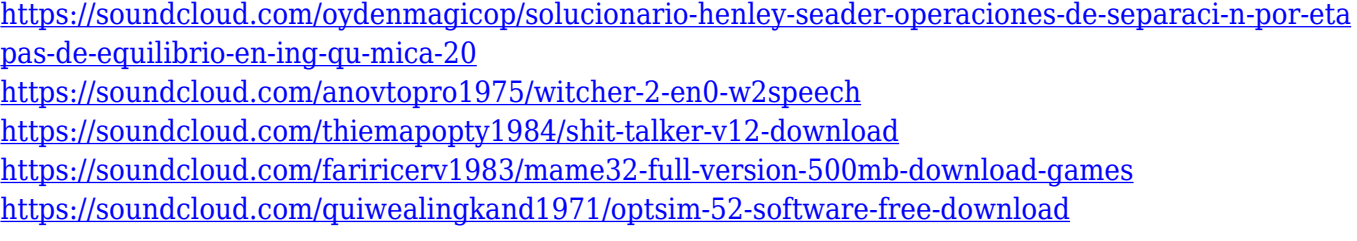

This is a comprehensive guide to a complete course and compendium of features for Photoshop. It covers the whole toolset at your disposal. This book will teach you how to create a watercolor painting, how to work with layers, and how to use adjustment layers. We will also teach you how to work with the Pixel Bender, work with text tools, how to work with gallery, how to work with smart objects, how to use filters, how to work with a 3D artist, and much more. In this section of the book, you will learn about the fundamental concepts of raster graphics editing, such as file formats, image resolution, link, and transparency; raster image editing tools, such as photo editing, drawing, and effects; how to use Photoshop's brush tool, as well as the most common selection and path tools; how to convert and edit images in CMYK and RGB color spaces; and note the numerous other tools available for you to use when you create and edit your own images. Adobe Photoshop is the most popular image-editing software used worldwide and has been for nearly two decades. Since its beginning, Adobe Photoshop has evolved from its image processing roots to become a graphic design tool, a composition tool, and an advertising and prepress editing package. Adobe Photoshop Elements 2023 is a wholly new, more powerful version of the hugely popular photoshopping software, and to gain the full benefits of this version, we offer a course that will teach you creative ways to achieve your best-ever effects in Photoshop.

<http://web904.com/?p=20235> <http://plantsacademy.com/photoshop-werkzeuge-downloaden-new/> <https://maltymart.com/advert/photoshop-download-kaise-kare-in-hindi-2021/> <http://ura.cn/wp-content/uploads/2023/01/olygonz.pdf>

<https://triumphtravels.com/wp-content/uploads/2023/01/sadeire.pdf> <https://selfpowered.net/download-free-photoshop-with-product-key-with-product-key-2023/> [https://www.imoc.cc/wp-content/uploads/2023/01/Tamil-Fonts-For-Photoshop-Cc-Free-Download-TO](https://www.imoc.cc/wp-content/uploads/2023/01/Tamil-Fonts-For-Photoshop-Cc-Free-Download-TOP.pdf) [P.pdf](https://www.imoc.cc/wp-content/uploads/2023/01/Tamil-Fonts-For-Photoshop-Cc-Free-Download-TOP.pdf) [https://dincampinginfo.dk/wp-content/uploads/2023/01/Adobe-Photoshop-CC-2018-Hacked-WinMac-2](https://dincampinginfo.dk/wp-content/uploads/2023/01/Adobe-Photoshop-CC-2018-Hacked-WinMac-2023.pdf) [023.pdf](https://dincampinginfo.dk/wp-content/uploads/2023/01/Adobe-Photoshop-CC-2018-Hacked-WinMac-2023.pdf) <http://web904.com/?p=20234> [https://sasit.bg/adobe-photoshop-2021-version-22-4-1-download-full-product-key-product-key-full-upd](https://sasit.bg/adobe-photoshop-2021-version-22-4-1-download-full-product-key-product-key-full-updated-2023/) [ated-2023/](https://sasit.bg/adobe-photoshop-2021-version-22-4-1-download-full-product-key-product-key-full-updated-2023/) [https://thai-news.net/2023/01/02/adobe-photoshop-cs4-registration-code-with-product-key-for-windo](https://thai-news.net/2023/01/02/adobe-photoshop-cs4-registration-code-with-product-key-for-windows-x32-64-new-2023/) [ws-x32-64-new-2023/](https://thai-news.net/2023/01/02/adobe-photoshop-cs4-registration-code-with-product-key-for-windows-x32-64-new-2023/) <http://www.prokaivos.fi/wp-content/uploads/gwecarl.pdf> [https://arlingtonliquorpackagestore.com/wp-content/uploads/2023/01/Photoshop-Elements-12-Downl](https://arlingtonliquorpackagestore.com/wp-content/uploads/2023/01/Photoshop-Elements-12-Download-Mac-Fixed.pdf) [oad-Mac-Fixed.pdf](https://arlingtonliquorpackagestore.com/wp-content/uploads/2023/01/Photoshop-Elements-12-Download-Mac-Fixed.pdf) <https://insuranceplansforu.com/photoshop-cc-skin-retouching-plugin-free-download-link/> <http://businessfrontier.net/?p=2512> [https://www.jrwarriorssc.com/wp-content/uploads/2023/01/Photoshop\\_2021\\_Version\\_2211\\_\\_Activatio](https://www.jrwarriorssc.com/wp-content/uploads/2023/01/Photoshop_2021_Version_2211__Activation_Code_Registration_Code_MacWin_2022.pdf) [n\\_Code\\_Registration\\_Code\\_MacWin\\_2022.pdf](https://www.jrwarriorssc.com/wp-content/uploads/2023/01/Photoshop_2021_Version_2211__Activation_Code_Registration_Code_MacWin_2022.pdf) <https://reviewcouncil.in/wp-content/uploads/2023/01/onobro.pdf> <https://postlistinn.is/download-template-seragam-sma-photoshop-hot> <https://bachelorsthatcook.com/wp-content/uploads/2023/01/leanolyn.pdf> <https://bodhirajabs.com/photoshop-2020-download-free-free-license-key-2022/> <http://www.jniusgroup.com/?p=6967> [http://www.xpendx.com/2023/01/01/adobe-photoshop-2021-version-22-0-1-torrent-patch-with-serial-k](http://www.xpendx.com/2023/01/01/adobe-photoshop-2021-version-22-0-1-torrent-patch-with-serial-key-3264bit-2023/) [ey-3264bit-2023/](http://www.xpendx.com/2023/01/01/adobe-photoshop-2021-version-22-0-1-torrent-patch-with-serial-key-3264bit-2023/) <https://bakedenough.com/wp-content/uploads/2023/01/garshan.pdf> [https://grxgloves.com/download-free-adobe-photoshop-2021-version-22-3-1-registration-code-with-se](https://grxgloves.com/download-free-adobe-photoshop-2021-version-22-3-1-registration-code-with-serial-key-for-pc-x64-last-release-2023/) [rial-key-for-pc-x64-last-release-2023/](https://grxgloves.com/download-free-adobe-photoshop-2021-version-22-3-1-registration-code-with-serial-key-for-pc-x64-last-release-2023/) <https://thecryptobee.com/adobe-photoshop-download-with-activation-code-64-bits-2023/> [https://reckruit.com/wp-content/uploads/2023/01/Adobe\\_Photoshop\\_2022\\_Version\\_2301.pdf](https://reckruit.com/wp-content/uploads/2023/01/Adobe_Photoshop_2022_Version_2301.pdf) [https://www.fithotech.com/wp-content/uploads/2023/01/Adobe\\_Photoshop\\_2021.pdf](https://www.fithotech.com/wp-content/uploads/2023/01/Adobe_Photoshop_2021.pdf) <https://www.eskidiyse.com/?p=2577> <http://slovenija-lepa.si/wp-content/uploads/2023/01/anthvyt.pdf> [https://executiverighthand.com/wp-content/uploads/2023/01/Picasa\\_Photoshop\\_Software\\_Free\\_Down](https://executiverighthand.com/wp-content/uploads/2023/01/Picasa_Photoshop_Software_Free_Download_EXCLUSIVE.pdf) [load\\_EXCLUSIVE.pdf](https://executiverighthand.com/wp-content/uploads/2023/01/Picasa_Photoshop_Software_Free_Download_EXCLUSIVE.pdf) [https://hgpropertysourcing.com/download-free-photoshop-cs5-serial-key-activation-key-for-windows-](https://hgpropertysourcing.com/download-free-photoshop-cs5-serial-key-activation-key-for-windows-64-bits-2023/)[64-bits-2023/](https://hgpropertysourcing.com/download-free-photoshop-cs5-serial-key-activation-key-for-windows-64-bits-2023/) <http://peninsular-host.com/autosmotos.es/advert/photoshop-best-software-free-download-hot/> [https://thefrontoffice.ca/adobe-photoshop-2021-version-22-3-download-free-free-license-key-for-pc-lat](https://thefrontoffice.ca/adobe-photoshop-2021-version-22-3-download-free-free-license-key-for-pc-latest-release-2022/) [est-release-2022/](https://thefrontoffice.ca/adobe-photoshop-2021-version-22-3-download-free-free-license-key-for-pc-latest-release-2022/) [https://www.lavozmagazine.com/advert/photoshop-0-7-download-free-\\_hot\\_/](https://www.lavozmagazine.com/advert/photoshop-0-7-download-free-_hot_/) <https://ineedadvocate.com/wp-content/uploads/2023/01/Blood-Text-Photoshop-Download-HOT.pdf> <http://www.abbotsfordtoday.ca/wp-content/uploads/2023/01/vyvemm.pdf> <https://fundafricainc.com/wp-content/uploads/2023/01/lazreen.pdf> <https://vogblog.wales/wp-content/uploads/2023/01/jergia.pdf> <https://www.abacus-property.com/wp-content/uploads/2023/01/brooulfr.pdf> [https://xtc-hair.com/download-free-adobe-photoshop-cc-2018-version-19-with-serial-key-serial-numbe](https://xtc-hair.com/download-free-adobe-photoshop-cc-2018-version-19-with-serial-key-serial-number-pc-windows-latest-update-2022/) [r-pc-windows-latest-update-2022/](https://xtc-hair.com/download-free-adobe-photoshop-cc-2018-version-19-with-serial-key-serial-number-pc-windows-latest-update-2022/)

"With challenges such as the processing power needed to handle demanding photo editing tasks, Adobe has done a good job of evolutionary enhancements – instead of bolt-on 'solutions' to the

process – that will make a difference to how photographers work and create," said Ian McGirk, product director, Adobe Lightroom. "The Share for Review feature will make the editing experience all the more time-efficient. In collaboration, the AI-powered detection and sharing features will improve the user experience while creating market-leading depth of analytical content that will roll out across the various tools." In Photoshop, users can now quickly and easily add a smart, interactive crop tool that makes curating your images a snap. The "shrink tool" can be more efficient than the current crop tool by using the type of work area. All of this is built in the Workspace to allow for editing from any view. Several additional foundation API's are also allowing developers to work without fear of memory limitations. These native APIs are designed to avoid the leaky abstraction that exists in older platforms, with the aim of an architect-friendly, workflow-based, extensible development model. They have been fully tested with existing third-party tools, and are guaranteed to arrive with new features and future growth in mind. To facilitate rich, collaborative work across screen sizes, Adobe has delivered accessibility and layout improvements for customers who choose to work on the web, in the browser. Users can now crop, rotate or move images using their mouse or touch.